# Multi-way Contingency Tables

### **Outline**

- $\blacktriangleright$  Multiway Contingency Tables
	- $\blacktriangleright$  Flat Contingency Tables
	- $\blacktriangleright$  How to effectively convey information in multiway contingency tables?
	- $\triangleright$  Manipulation of 'Flat" Contingency Tables in R
- $\triangleright$  Logistic Models for Multi-way Contingency Tables

# Example (Mouse Muscle Tension)

A study to examine relationship between two drugs and muscle tension

Response: Tension — change in muscle tension: High, Low

#### Explanatory variables

- $\blacktriangleright$  Drug: drug 1, drug (primary)
- $\blacktriangleright$  Weight: weight of muscle: High, Low
- $\blacktriangleright$  Muscle: muscle type: 1, 2

A four-way "flat" contingency table  $(2 \times 2 \times 2 \times 2)$ :

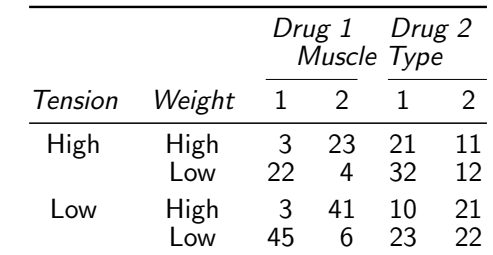

This flat table is bad because ...

Multiway - 2

Multiway - 1

### A better table:

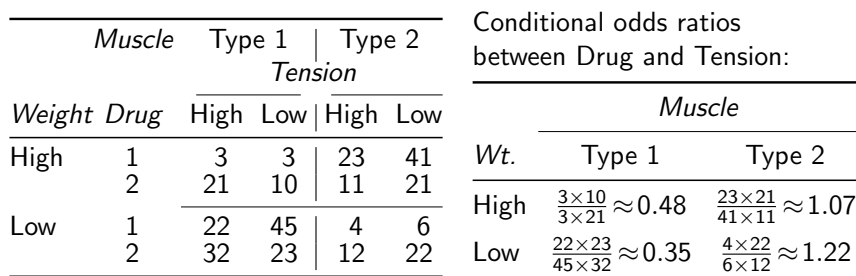

- $\triangleright$  The table splits in to four partial tables for the primary predictor (Drug) and the response (Tension), controlling for the other two variables.
- $\triangleright$  Conditional odds ratios between Drug and Tension can be easily computed from this table but not from the table on the previous slide.
- $\blacktriangleright$  Tip: response and the primary predictor (if any) should be placed in the inner most layer of the table

# Example (Mouse Muscle Tension)

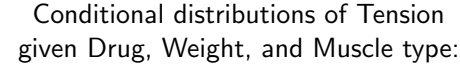

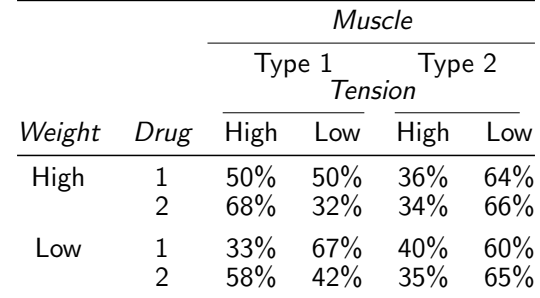

Observation:

- $\blacktriangleright$  For Type 1 muscle, Drug 1 looks more effective in lowering muscle tension than Drug 2 does
- $\blacktriangleright$  For Type 2 muscle, the effect of the two drugs looks similar

### Another Example of "Flat" Contingency Tables

#### Example (Titanic)

Four-way table:  $(2 \times 2 \times 4 \times 2)$ Breakup of people on Titanic by Sex, Age, Class, and Survival

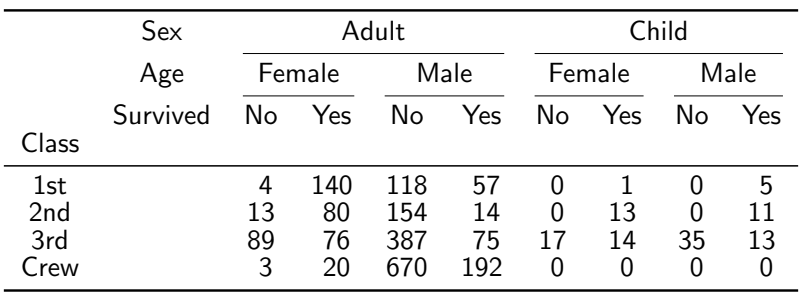

#### Multiway - 5

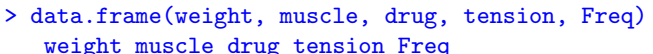

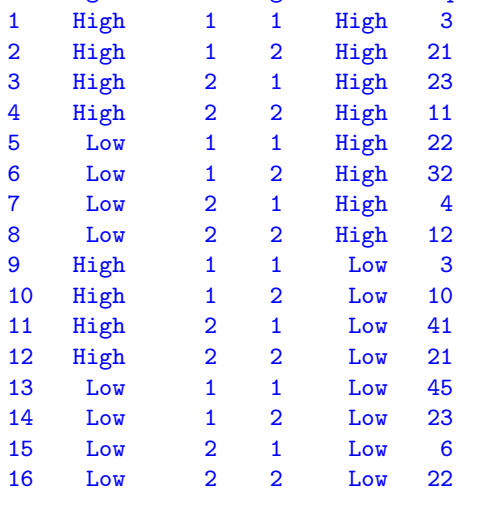

# Manipulating Flat Contingency Tables in R

> mouse.muscle = read.table("mousemuscle.dat",header=T)

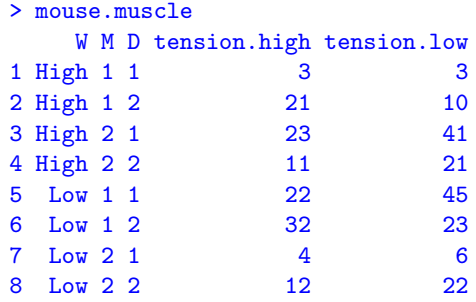

> attach(mouse.muscle)

> Freq = c(tension.high,tension.low)

 $>$  weight = rep( $V, 2$ )

 $>$  muscle =  $rep(M,2)$ 

 $>$  drug = rep( $D, 2$ )

> tension = c(rep("High",8),rep("Low",8))

Multiway - 6

xtabs creates multiway tables in R, but the output is awkward.

```
> muscle.tab = xtabs(Freq ~ weight + muscle + drug + tension)
> muscle.tab
, , drug = 1, tension = High
     muscle
weight 1 2
 High 3 23
 Low 22 4
, , drug = 2, tension = High
     muscle
weight 1 2
High 21 11
 Low 32 12
, , drug = 1, tension = Lowmuscle
weight 1 2
 High 3 41
 Low 45 6
, , drug = 2, tension = Low
     muscle
weight 1 2
 High 10 21
 Low 23 22
```
ftable() can print flat multi-way tables. Row and column variables in a flat table can be specified using row. vars and col.vars, and they are ordered from outer to inner layers.

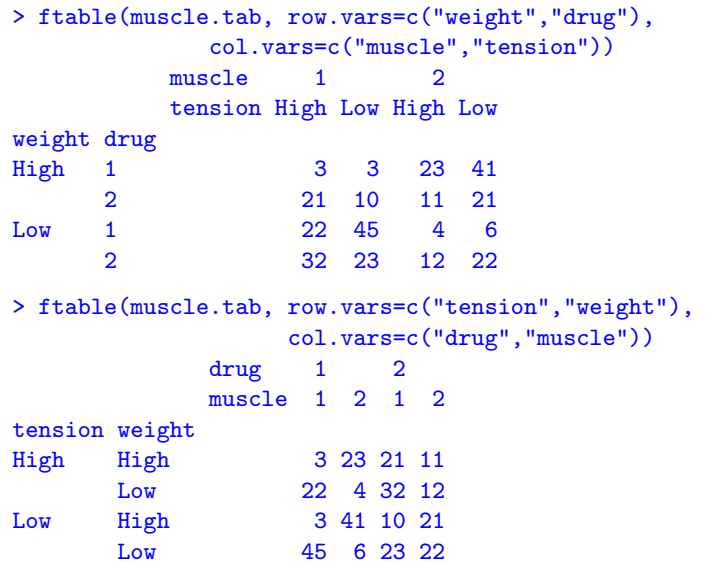

Multiway - 9

### Flat Table for Conditional Distributions

First compute the conditional distributions of tension given the rest using prop.table, and then print it using ftable.

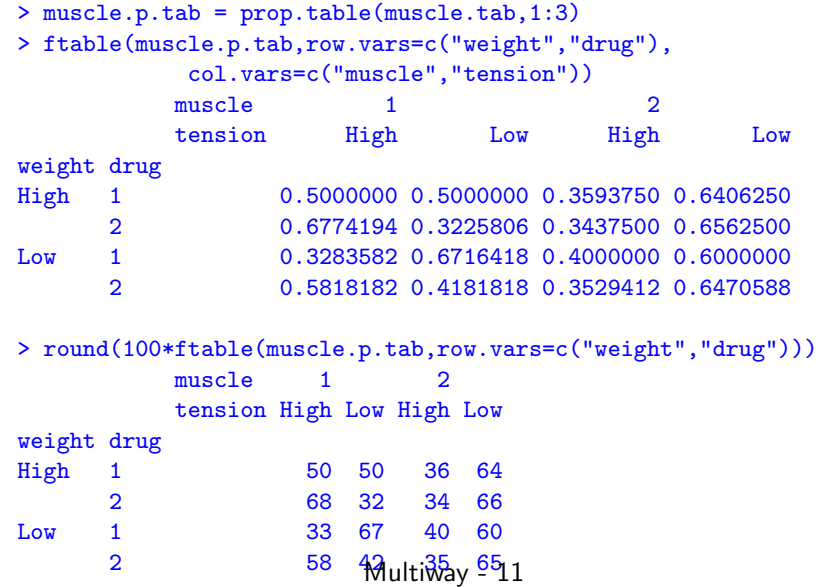

# Flat Marginal Tables

If a variable in the contingency table is neither specified in row.vars nor in col.vars, then it is ignored. The output is a marginal table of the specified variables, e.g., the following is a marginal table for drug, muscle, and tension, ignoring weight:

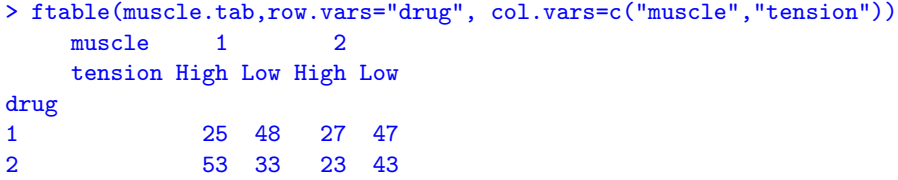

Marginal table for drug and tension, ignoring weight and muscle:

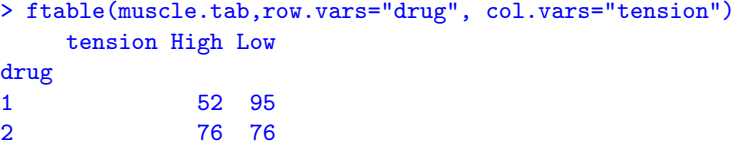

Multiway - 10

# Conditional Distributions in Marginal Tables

Say, we want the condition distribution of tension given drug and muscle, ignoring weight.

1. Create the marginal table, with "response" as the only column variable, and other var. in the marginal table as the row var..

> temp1 = ftable(muscle.tab, row.vars=c("muscle","drug"),

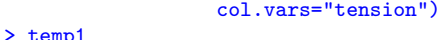

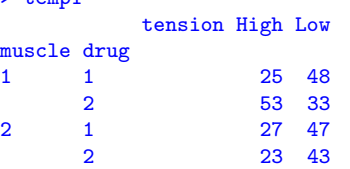

2. Find the conditional distribution using prop.table.

> temp2 = prop.table(temp1, 1) > temp2 tension High Low muscle drug 1 1 0.3424658 0.6575342 2 0.6162791 0.3837209 2 1 0.3648649 0.6351351 2 0.3484848 0.6515152 Multiway - 12

# Conditional Distributions in Marginal Tables

3 If necessary, reshape the condition distribution table using ftable

> ftable(temp2,row.vars="drug",col.vars=c("muscle","tension")) muscle 1 2

tension High Low High Low drug 1 0.3424658 0.6575342 0.3648649 0.6351351

2 0.6162791 0.3837209 0.3484848 0.6515152

```
# converted into percentages
```
> round(100\*ftable(temp2, row.vars="drug", col.vars=c("muscle","tension")))

```
muscle 1
```

```
tension High Low High Low
```
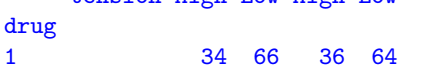

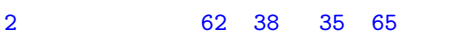

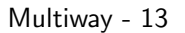

Let

- $A_i$ ,  $i = 1, ..., a$  be the dummy variables for levels of A
- $B_j$ ,  $j = 1, \ldots, b$  be the dummy variables for levels of B

 $C_k$ ,  $k = 1, \ldots, c$  be the dummy variables for levels of C The model formula

$$
logit(\pi_{ijk}) = \alpha + \beta_i^A + \beta_j^B + \beta_k^C + \beta_{ij}^{AB} + \beta_{jk}^{BC} + \beta_{ik}^{AC} + \beta_{ijk}^{ABC}
$$

can be written in terms of the dummy variables as

$$
logit(\pi_{ijk}) = \alpha + \sum_{\ell=1}^{a} \beta_{\ell}^{A} A_{\ell} + \sum_{m=1}^{b} \beta_{m}^{B} B_{m} + \sum_{n=1}^{c} \beta_{n}^{C} C_{n}
$$
  
+ 
$$
\sum_{\ell=1}^{a} \sum_{m=1}^{b} \beta_{\ell m}^{AB} A_{\ell} B_{m} + \sum_{m=1}^{b} \sum_{n=1}^{c} \beta_{mn}^{BC} B_{m} C_{n} + \sum_{\ell=1}^{a} \sum_{n=1}^{c} \beta_{\ell n}^{AC} A_{\ell} C_{n}
$$
  
+ 
$$
\sum_{\ell=1}^{a} \sum_{m=1}^{b} \sum_{n=1}^{c} \beta_{\ell m n}^{ABC} A_{\ell} B_{m} C_{n}
$$

 $\blacktriangleright$  How many parameters are there?

# Logistic Models for Multi-way Contingency Tables

Let's start w/ models for 4-way tables (1 response  $+3$  predictors)

- $\triangleright$  categorical predictors: A, B, C, with a, b, c levels respectively
- response:  $Y = 0$  or 1 Let

$$
\pi_{ijk} = P(Y = 1 | A = i, B = j, C = k)
$$

The most complex model for a 4-way table is the three way **interaction model**, denoted as  $A * B * C$ , including all main effects and 2-way, 3-way interactions

$$
A + B + C + A * B + B * C + A * C + A * B * C
$$

The model formula is

$$
logit(\pi_{ijk}) = \alpha + \underbrace{\beta_i^A + \beta_j^B + \beta_k^C}_{\text{main effects}} + \underbrace{\beta_{ij}^{AB} + \beta_{jk}^{BC} + \beta_{ik}^{AC}}_{\text{two-way interactions}} + \beta_{ijk}^{ABC}
$$

for 
$$
i = 1, ..., a, j = 1, ..., b, k = 1, ..., c
$$
.  
Multiway - 14

In the 3-way on the previous page, many parameters are redundant because

$$
A_1 + \cdots + A_a = 1
$$
,  $B_1 + \cdots + B_b = 1$ ,  $C_1 + \cdots + C_c = 1$ .

So, need constraints on the parameters.

Some commonly used constraints are

 $\blacktriangleright$  Baseline constraints:

$$
\beta_1^{AB} = \beta_1^{CB} = \beta_1^{C} = 0
$$

$$
\beta_{1j}^{AB} = \beta_{i1}^{BC} = \beta_{j1}^{BC} = \beta_{1k}^{AC} = \beta_{i1}^{AC} = 0
$$

$$
\beta_{1jk}^{ABC} = \beta_{i1k}^{ABC} = \beta_{ij1}^{ABC} = 0
$$

 $\blacktriangleright$  Sum-to-zero constraints:

$$
\sum_{i=1}^{a} \beta_{1}^{A} = \sum_{j=1}^{b} \beta_{1}^{B} = \sum_{k=1}^{c} \beta_{1}^{C} = 0
$$

$$
\sum_{i=1}^{b} \beta_{ij}^{AB} = \sum_{j=1}^{b} \beta_{jk}^{BC} = \sum_{k=1}^{c} \beta_{jk}^{BC} = \sum_{i=1}^{a} \beta_{ik}^{AC} = \sum_{k=1}^{c} \beta_{ik}^{AC} = 0
$$

$$
\sum_{i=1}^{a} \beta_{1jk}^{ABC} = \sum_{j=1}^{b} \beta_{ijk}^{ABC} = \sum_{k=1}^{c} \beta_{ijk}^{ABC} = 0
$$

Multiway - 16

Regardless of the constraints used,

 $\triangleright$  the effective  $\#$  of parameters for a main effect is

number of levels -1

 $\triangleright$  the effective  $\#$  of parameters for an interaction is the product of (number of levels  $-1$ ) for each factor involved in the interaction.

The total number of effective parameters is

$$
1 + \underbrace{(a-1)}_{A \text{ main effects}} + \underbrace{(b-1)}_{B \text{ main effects}} + \underbrace{(c-1)}_{C \text{ main effects}} + \underbrace{(a-1)(b-1)}_{BC \text{ interactions}} + \underbrace{(a-1)(c-1)}_{AC \text{ interactions}} + \underbrace{(a-1)(b-1)(c-1)}_{ABC \text{ interactions}}
$$
  
= abc

Multiway - 17

There are several simplifications of the 3-way interaction model, such as

 $\blacktriangleright$  Model  $A * B + B * C + A * C$ :

$$
logit(\pi_{ijk}) = \alpha + \beta_i^A + \beta_j^B + \beta_k^C + \beta_{ij}^{AB} + \beta_{jk}^{BC} + \beta_{ik}^{AC}
$$

 $\blacktriangleright$  Model  $A * B + A * C$ 

$$
logit(\pi_{ijk}) = \alpha + \beta_i^A + \beta_j^B + \beta_k^C + \beta_{ij}^{AB} + \beta_{ik}^{AC}
$$

 $\blacktriangleright$  Model  $A + B * C$ :

$$
logit(\pi_{ijk}) = \alpha + \beta_i^A + \beta_j^B + \beta_k^C + \beta_{jk}^{BC}
$$

 $\blacktriangleright$  Model  $A + B + C$ :

$$
logit(\pi_{ijk}) = \alpha + \beta_i^A + \beta_j^B + \beta_k^C
$$

 $\blacktriangleright$  Model  $A * B$ :

$$
logit(\pi_{ijk}) = \alpha + \beta_i^A + \beta_j^B + \beta_{ij}^{AB}
$$

Multiway - 18

# Interpretation of Model  $A + B + C$  and its Coefficients

In Model  $A + B + C$ :

$$
logit(\pi_{ijk}) = \alpha + \beta_i^A + \beta_j^B + \beta_k^C
$$

- $\triangleright$  There are  $1 + (a 1) + (b 1) + (c 1)$  effective parameters.
- ► Under the baseline constraint  $\beta_1^A = \beta_1^B = \beta_1^C = 0$ ,
	- The odds of  $Y = 1$  when  $A = i$  is the odds of  $Y = 1$ when  $A=1$  multiplied by a factor of  $e^{\beta_i^A}$ , regardless of  $B$ and C
	- Interpretation for  $e^{\beta_j^B}$  and  $e^{\beta_k^C}$ : Ditto
- $\blacktriangleright$  Homogeneous YA, YB, and YC association,
- $\blacktriangleright$  In all the models, constraints on the main effects and interactions are the same as those on the corresponding parameters in the 3-way interaction models.
- Generally, models must maintain  $hierarchy$  cannot include an interaction terms without including the relevant main effects and lower order interactions

#### Homogeneous Association Revisit

In a 3-way table, if  $XY$  has homogeneous association given  $Z$ , then so do  $YZ$  given  $X$  and  $XZ$  given  $Y$ .

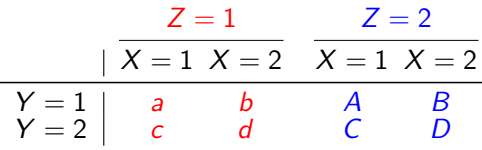

Homogeneous XY association given Z means

$$
\theta_{XY(1)} = \frac{ad}{cb} = \frac{AD}{CB} = \theta_{XY(2)}
$$

$$
\iff \theta_{YZ(1)} = \frac{aC}{cA} = \frac{bD}{dB} = \theta_{YZ(2)}
$$

which means homogeneous YZ association given X.

|                                                 | $X=1$ |                                  | $X = 2$        |   |
|-------------------------------------------------|-------|----------------------------------|----------------|---|
|                                                 |       | $ Z = 1 \tZ = 2 \tZ = 1 \tZ = 2$ |                |   |
|                                                 |       |                                  | h.             | R |
| $\begin{array}{c} Y = 1 \\ Y = 2 \end{array}$ a |       | $\epsilon$                       | $\overline{d}$ | D |

Multiway - 21

# Interpretation of Model  $A * B * C$  and its Coefficients

$$
logit(\pi_{ijk}) = \alpha + \beta_i^A + \beta_j^B + \beta_k^C + \beta_{ij}^{AB} + \beta_{jk}^{BC} + \beta_{ik}^{AC} + \beta_{ijk}^{ABC}
$$

Under the baseline constraint, the conditional odds ratio for

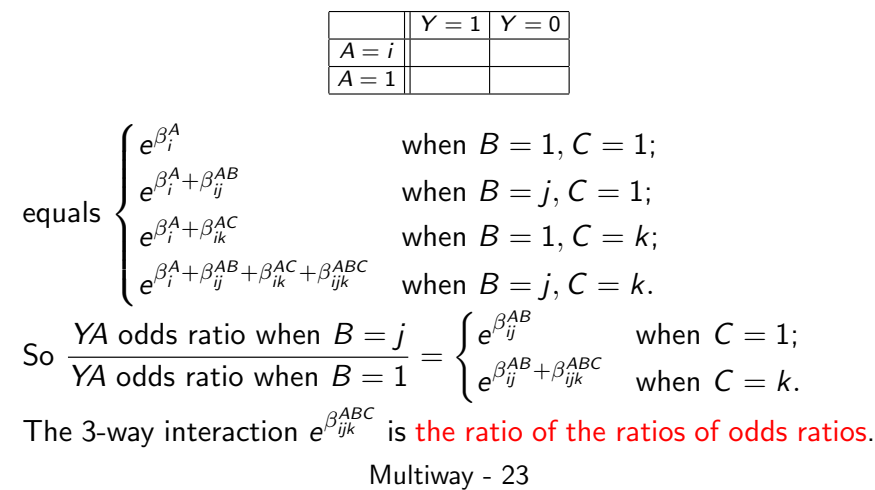

# Interpretation of Model  $A * B$  and its Coefficients

$$
logit(\pi_{ijk}) = \alpha + \beta_i^A + \beta_j^B + \beta_{ij}^{AB}
$$

- ► Number of parameters:  $1 + (a-1) + (b-1) + (a-1)(b-1)$
- $\triangleright$  C is not in the model
	- $\Rightarrow$  Y and C are conditionally independent given A, B
- ► Under the baseline constraint  $\beta_1^A = \beta_1^B = \beta_{1j}^{AB} = \beta_{i1}^{AB} = 0$ , the conditional odds ratio for  $\frac{|Y=1|Y=0}{|A=1|}$  equals  $\int e^{\beta_i^A}$ when  $R = 1$

$$
\begin{cases}\n e^{j} & \text{when } D = 1, \\
 e^{\beta_i^A + \beta_i^A B} & \text{when } B = j\n\end{cases}
$$
\nSo  $e^{\beta_i^A B}$  is a ratio of two odds ratios.

- $\triangleright$  Odds ratios of YA change with B (but not C),  $\Rightarrow$  no homogeneous YA association
- $\triangleright$  Likewise, can show that odds ratios of YB changes with A (but not C).  $\Rightarrow$  No homogeneous YB association

Multiway - 22

Model  $A * B + B * C + A * C$ :

- $\triangleright$  YA odds ratios change with both B and C
- $\triangleright$  YB odds ratios change with both A and C
- $\triangleright$  YC odds ratios change with both A and B
- $\blacktriangleright$  no 3-way interactions means that

YA odds ratio when  $B = j_1$ YA odds ratio when  $B = i<sub>2</sub>$ 

do not change with C

Model  $A * B + B * C$ :

- $\triangleright$  YA odds ratios change with B but not C
- $\triangleright$  YC odds ratios change with A but not B
- $\triangleright$  YB odds ratios change with both A and C